## $\mathsf{OCG} ext{-P}$ package, example 2

## November 29, 2012

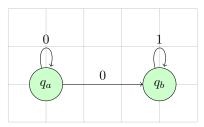

This text is not inside of a layer and always visible.